# **Sistemas Digitais I**  $LESI - 2<sup>o</sup>$  and

#### Unit 5 - VHDL

#### **João Miguel Fernandes**

www.di.uminho.pt/~jmf

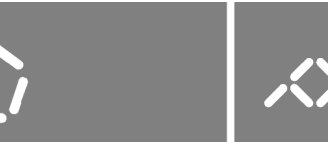

**DEP. DE INFORMÁTICA ESCOLA DE ENGENHARIA UNIVERSIDADE DO MINHO** 

# 5. VHDL - Summary -

- Design flow  $\blacksquare$
- **Entities and Architectures**
- **Types**  $\blacksquare$
- Functions and Procedures
- **Libraries and Packages**  $\blacksquare$
- Structural Design
- **Dataflow Design**  $\blacksquare$
- **Behavioural Design**  $\blacksquare$
- **Time Dimension**
- Simulation

# 5. VHDL - Introduction -

- VHDL was developed, in the mid-1980s, by DoD and IEEE.
- VHDL stands for VHSIC Hardware Description Language; **VHSIC stands for Very High Speed Integrated Circuit.**
- VHDL has the following features:
	- Designs may be decomposed hierarchically.
	- Each design element has both an interface and a behavioural specification.
	- Behavioural specifications can use either an algorithm or a structure to define the element's operation.
	- Concurrency, timing, and clocking can all be modelled.
	- The logical operation and timing behaviour of a design can be simulated.

# 5. VHDL - Design flow -

- VHDL started out as a <u>documentation and modelling</u> language, allowing the behaviour of designs to be specified and simulated.
- Synthesis tools are also commercially available. A synthesis tool can create logic-circuit structures directly from VHDL specifications.

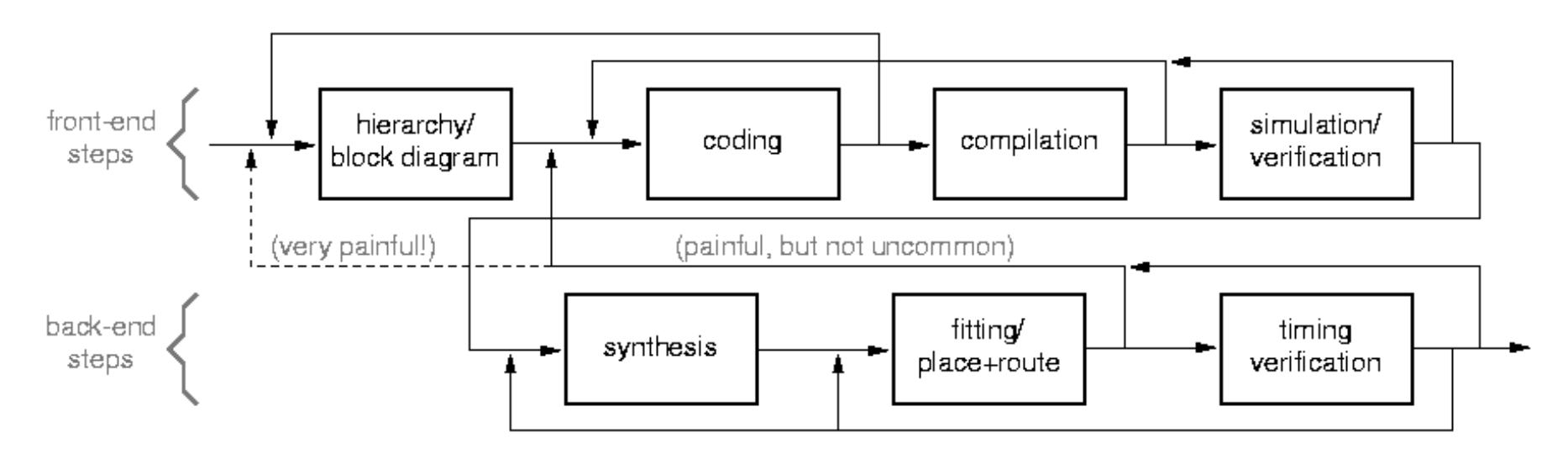

# 5. VHDL - Entities and Architectures (1) -

- VHDL was designed with the principles of structured programming.
- Pascal and Ada influenced the design of VHDL.
- An interface defines the boundaries of a hardware module, while hiding its internal details. entitv
- A VHDL entity is a declaration of a module's inputs and outputs.
- A VHDL architecture is a detailed description of the module's internal structure or behaviour.

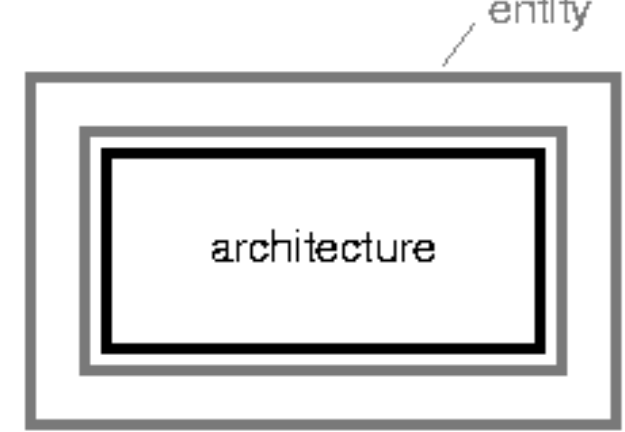

- Entities and Architectures (2) -

- An architecture may use other entities.
- A high-level architecture may  $\blacksquare$ use a lower-level entity multiple times.
- **Multiple top-level**  $\blacksquare$ architectures may use the same lower-level entity.
- This forms the basis for hierarchical system design.

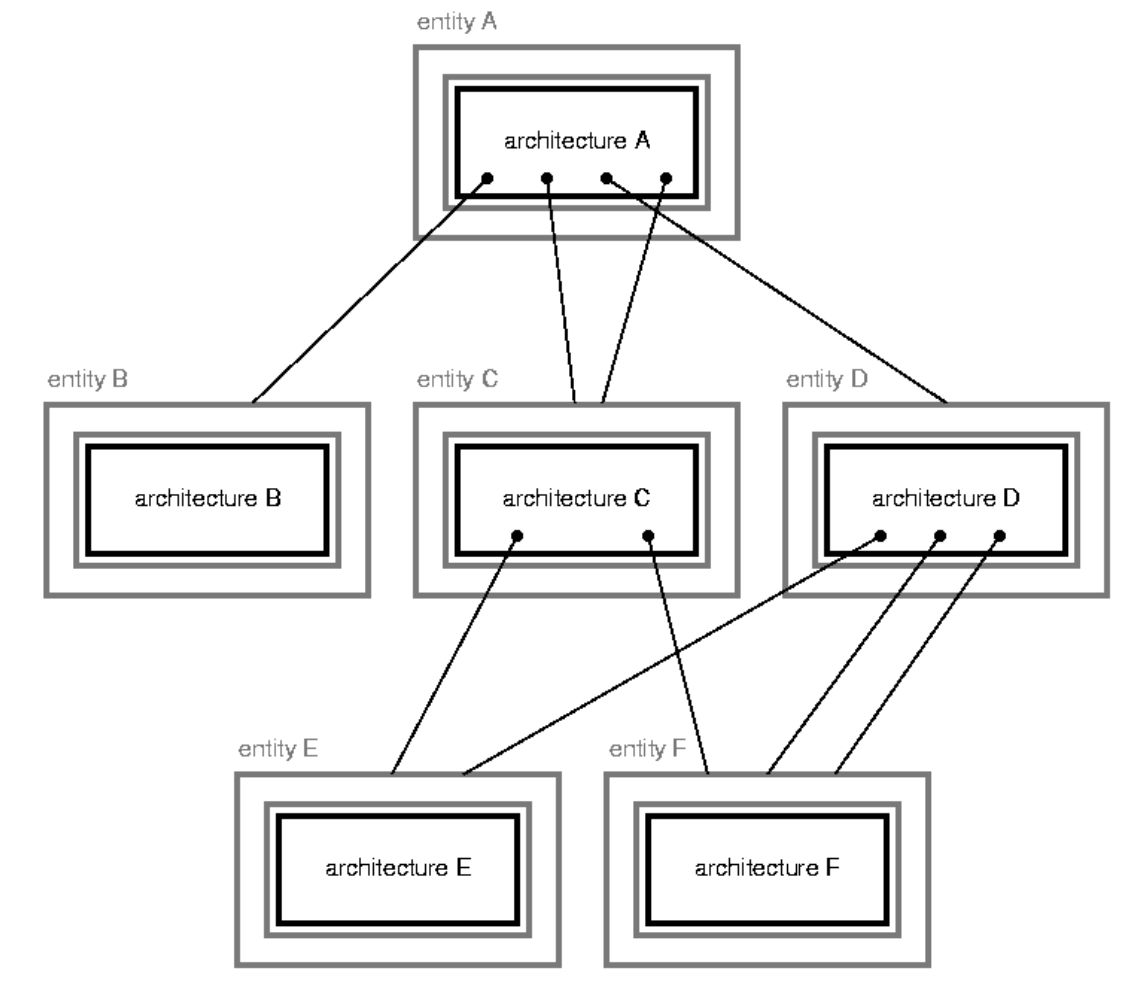

- Entities and Architectures (3) -

In the text file of a VHDL program, the entity declaration  $\blacksquare$ and the architecture definition are separated.

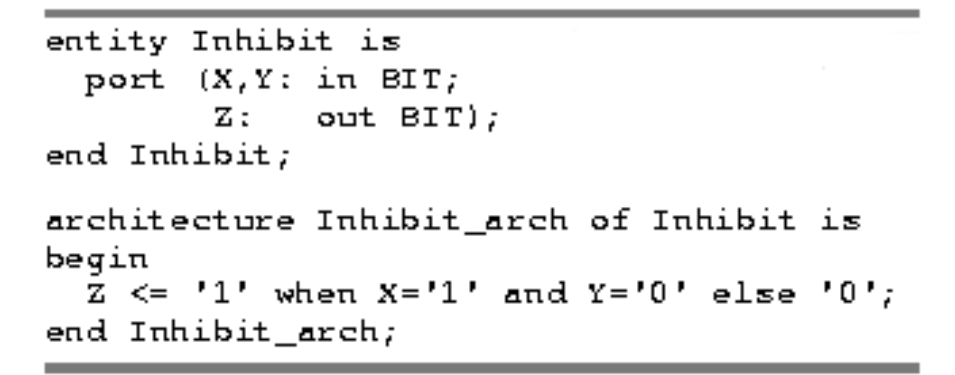

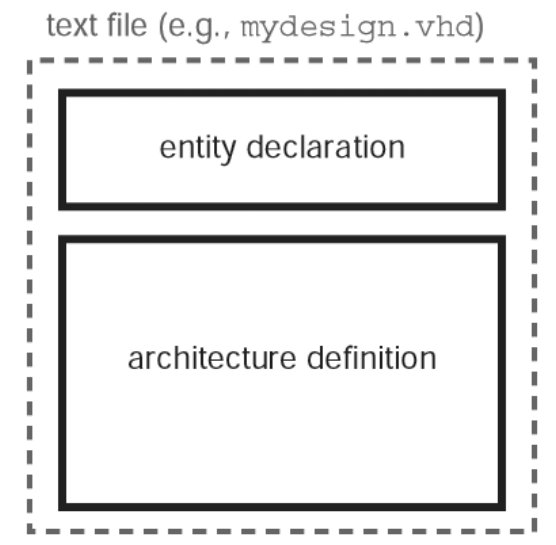

- The language is not case sensitive.
- Comments begin with 2 hyphens (--) and finish at the end of the line.
- VHDL defines many reserved words (port, is, in, out, begin, end,  $\blacksquare$ entity, architecture, if, case, ...).

- Entities and Architectures (4) -

• Syntax of an entity declaration:

```
entity entity-name is
  port (signal-names : mode signal-type;
        signal-names : mode signal-type;
        signal-names : mode signal-type);
end entity-name;
```
- mode specifies the signal direction:  $\blacksquare$ 
	- in: input to the entity
	- out: output of the entity
	- buffer: output of the entity (value can be read inside the architecture)
	- inout: input and output of the entity.
- signal-type is a built-in or user-defined signal type.

# 5. VHDL - Entities and Architectures (5) -

- Syntax of an architecture definition:

architecture architecture-name of entity-name is type declarations signal declarations constant declarations function definitions procedure definitions component declarations begin concurrent-statement.  $\sim$   $\sim$   $\sim$ concurrent-statement end architecture-name;

- The declarations can appear in any order.
- In signal declarations, internal signals to the architecture are defined:  $\blacksquare$ signal signal-names : signal-type;

# 5. VHDL  $-$  Types (1)  $-$

- All signals, variables, and constants must have an associated type.  $\blacksquare$  .
- A type specifies the set of valid values for the object and also the operators  $\blacksquare$ that can be applied it  $\Rightarrow$  ADT (similar concept to OO class).
- VHDL is a strongly typed language.
- VHDL has the following pre-defined types:

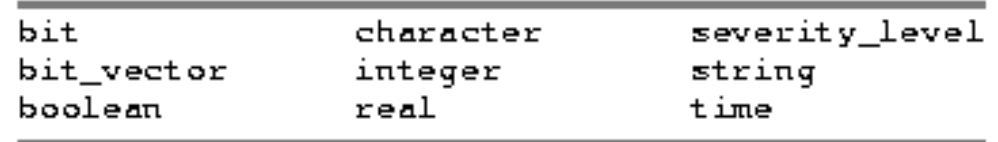

- integer includes the range -2 147 483 647 through  $+2$  147 483 647.  $\blacksquare$
- boolean has two values, true and false.  $\blacksquare$
- character includes the characters in the ISO 8-bit character set.  $\blacksquare$

# 5. VHDL  $- Types (2) -$

- Built-in operators for integer and boolean types.

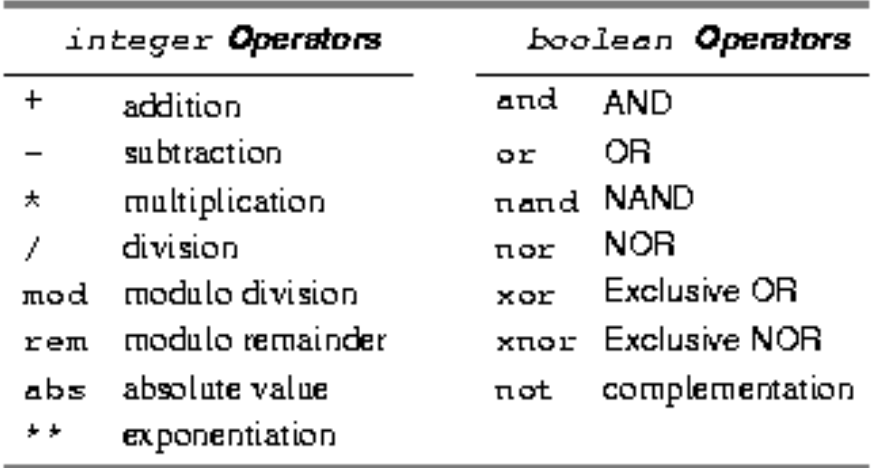

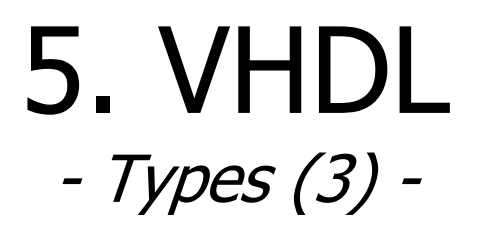

- User-defined types are common in VHDL programs.
- Enumerated types are defined by listing the allowed values.

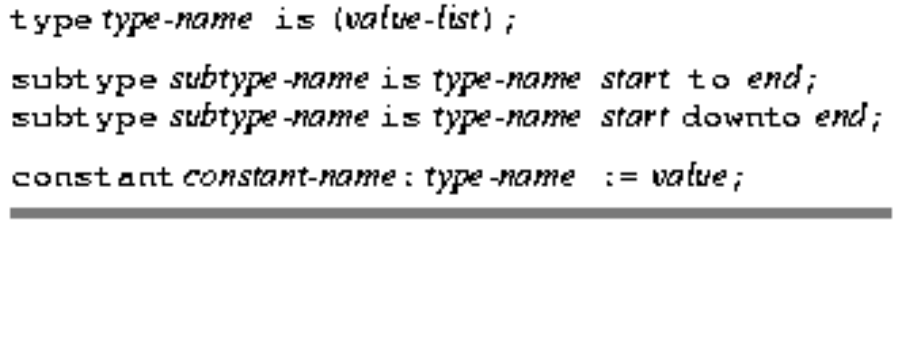

```
type STD_ULOGIC is (
  'U', -- Uninitialized
  'X', -- Forcing Unknown
  '0', -- Forcing
                     0
  '1', - Porcing 1
  'Z', -- High Impedance
  'N', -- Neak Unknown
  'L', -- Neak<br>'H', -- Neak
                     0
                     \mathbf{1}(-1); -- Don't care
subtype STD_LOGIC is resolved STD_ULOGIC;
```
- type traffic\_light is (reset, stop, start, go);
- subtype bitnum is integer range 31 downto 0;
- constant BUS SIZE: integer := 32;

# 5. VHDL - Types (4) -

Array types are also user-defined.  $\blacksquare$ 

> type type-name is array(start to end) of element-type; type type-name is array(start downto end) of element-type; type type-name is array (range-type) of element-type; type type-name is array(range-type range start to end) of element-type; type type-name is array (range-type range start downto end) of element-type;

```
type monthly count is array (1 to 12) of integer;
type byte is array (7 downto 0) of STD_LOGIC;
constant NORD_LEN: integer := 32;
type word is array (NORD LEN-1 downto 0) of STD LOGIC;
constant NUM REGS: integer := 8;type req_file is array (1 to NUM_REGS) of word;
type statecount is array (traffic_light_state) of integer;
```
#### 5. VHDL – - Types (5) -

- н - Array literals can be specified by listing the values in parentheses:  $xyz := ('1', '1', '0', '1', '1', '0', '1', '0', '0', '1')$ ; abc := (0=>'0', 3=>'0', 9=>'0', others=>'1');
- н - Strings can be used for STD\_LOGIC arrays:  $xyz := "11011001"$ ; abc := "011011110111111";
- н - Array slices can be specified: xyz(2 to 4) abc(9 downto 0)
- Г - Arrays and array elements can be combined with the concatenation operator ( $\scriptstyle\rm \&$  ):

```
' 0' &' 1' &"1z" is equivalent to "011z".
```

```
\texttt{B} (6 downto 0)&B(7) represents a 1-bit left rotate of the B array.
```
#### 5. VHDL - Functions and Procedures (1) -

- A function accepts a set of arguments and returns a result.
- The arguments and the result must have a type.
- Syntax of a function definition.

```
function function-name (
      signal-names : signal-type;
      signal-names : signal-type;
      signal-names : signal-type
) return return-type is
  type declarations
  constant declarations
  variable declarations
  function definitions
  procedure definitions
begin
  sequential-statement
   \sim \sim \simsequential-statement
end function-name;
```

```
architecture Inhibit_archf of Inhibit is
function ButNot (A, B: bit) return bit is
begin
 if B = '0' then return A;
 else return '0';
 end if:end ButNot;
begin
  Z \leq ButNot(X, Y);
end Inhibit archf;
```
5. VHDL - Functions and Procedures (2) -

- It is often necessary to convert a signal from one type to another.
- Assume that the following  $\blacksquare$ unconstrained array type is defined:

type STD LOGIC VECTOR is array (natural range <>) of STD LOGIC;

```
function CONV_INTEGER (X: STD_LOGIC_VECTOR) return INTEGER is
 variable RESULT: INTEGER;
begin
  RESULT := 0;for i in X'range loop
    RESULT := RESULT \neq 2;
    case X(i) is
      when '0' \vert 'L' => null;
      when '1' | 'H' => RESULT := RESULT + 1;
                       \Rightarrow \text{null}:when others
    end case;
  end loop;
  return RESULT;
end CONV_INTEGER;
```

```
function CONV_STD_LOGIC_VECTOR (ARG: INTEGER; SIZE: INTEGER)
    return STD_LOGIC_VECTOR is
  variable result: STD_LOGIC_VECTOR (SIZE-1 downto 0);
  variable temp: integer;
begin
  temp := ARG;
  for i in 0 to SIZE-1 loop
    if (temp mod 2) = 1 then result(i) := '1';
    else result(i) := '0';end if:temp := temp / 2;
  end loop;
  return result;
end;
```
# 5. VHDL - Functions and Procedures (3) -

- A procedure is similar to a function, but it does not return a result.
- Whereas a function call can be used in the place of an expression, a procedure call can be used in the place of a statement.
- **Procedures allow their arguments to be specified with mode** out or inout, so it is possible for a procedure to "return" a result.

# 5. VHDL - Libraries and Packages (1) -

- A library is a place where the VHDL compiler stores information about a particular design project.
- For any design, the compiler creates and uses the  $\text{work}$  library.
- A design may have multiple files, each containing different units.
- When a file is compiled, the results are placed in the  $_{\text{work}}$  library.
- Not all information needed in a design must be in the  $work$  library. A designer may rely on common definitions or functions across a family of different projects.
- A project can refer libraries containing shared definitions: library ieee;

# 5. VHDL - Libraries and Packages (2) -

- Specifying a library gives access to any previously analysed entities and architectures, but does not give access to types and the like.
- A package is a file with definitions of objects (signals, types, constants, functions, procedures, component declarations) to be used by other programs.
- A design can use a package: use ieee.std\_logic\_1164.all;
- Within the leee library, the definitions are on file std\_logic\_1164.

package package-name is type declarations signal declarations constant declarations component declarations function declarations procedure declarations end package-name; package body package-name is type declarations constant declarations function definitions procedure definitions end package-name;

# 5. VHDL - Structural Design (1) -

- The body of an architecture is a series of concurrent statements.
- Each concurrent statement executes simultaneously with the other concurrent statements in the same architecture body.
- Concurrent statements are necessary to simulate the behaviour of hardware.
- The most basic concurrent statement is the component statement.

 $label:center}$  (abel: component-name port map (signal), signal), ..., signaln);

label: component-name port map (port)=>signall, port2=>signall, ..., portn=>signaln);

- component-name is the name of a previously defined entity.
- One instance of the entity is created for each component statement.

### 5. VHDL - Structural Design (2) -

- Before being instantiated, a component must be declared in the  $\blacksquare$ component declaration in the architecture's definition.
- A component declaration is essentially the same as the port declaration part of an entity declaration.

```
component component-name
  port (signal-names : mode signal-type;
        signal-names : mode signal-type;
        signal-names : mode signal-type);
end component;
```
The components used in an architecture may be those previously defined  $\mathbf{m}$  ,  $\mathbf{m}$ as part of a design, or they may be part of a library.

### 5. VHDL - Structural Design (3) -

```
library IEEE;
use IEEE.std logic 1164.all;
entity prime is
    port (N: in STD_LOGIC_VECTOR (3 downto 0); F: out STD_LOGIC );
end prime;
architecture primel_arch of prime is
signal N3 L, N2 L, N1 L: STD LOGIC;
signal N3L NO, N3L N2L N1, N2L N1 NO, N2 N1L NO: STD LOGIC;
component INV port (I: in STD LOGIC; O: out STD LOGIC); end component;
component AND2 port (I0, I1: in STD_LOGIC; O: out STD_LOGIC); end component;
component AND3 port (I0, I1, I2: in STD_LOGIC; O: out STD_LOGIC); end component;
component OR4 port (I0, I1, I2, I3; in STD_LOGIC; O: out STD_LOGIC); end component;
begin
 Ul: INV port map (N(3), N3_L);
 U2: INV port map (N(2), N2_L);
  U3: INV port map (N(1), N1_L);
  U4: AND2 port map (N3_L, N(0), N3L_N0);
  U5: AND3 port map (N3_L, N2_L, N(1), N3L_N2L_N1);
  U6: AND3 port map (N2_L, N(1), N(0), N2L_N1_N0);
  U7: AND3 port map (N(2), N1_L, N(0), N2_N1L_N0);
  U8: OR4 port map (N3L N0, N3L N2L N1, N2L N1 N0, N2 N1L N0, F);
end primel arch;
```
#### 5. VHDL - Structural Design (4) -

- An architecture that uses components is a structural description, since it describes the structure of signals and entities that realise the entity.
- The  $generate$  statement allows repetitive structures to be created.  $\blacksquare$

label: for identifier in range generate concurrent-statement end generate;

```
library IEEE;
use IEEE.std_logic_1164.all;
entity inv8 is
    port (X: in STD_LOGIC_VECTOR (1 to 8);
           Y: out STD_LOGIC_VECTOR (1 + o 8) );
end inv8;
architecture inv8_arch of inv8 is
component INV port (I: in STD_LOGIC; O: out STD_LOGIC); end component;
begin
  gl: for b in 1 to 8 generate
        U1: INV port map (X(b), Y(b));
      end generate;
end inv8_arch;
```
## 5. VHDL - Structural Design (5) -

Generic constants can be defined in an entity declaration.

```
entity entity-name is
  generic (constant-names: constant-type;
             constant-names : constant-type ;
             constant-names: constant-type);
  port (signal-names : mode signal-type;
         signal-names : mode signal-type;
         signal-names : mode signal-type);
end entity-name;
```
- Each constant can be used within the respective architecture and the value is deferred until the entity is instantiated in another architecture, using a component statement.
- Within the component statement, values are assigned to the generic  $\blacksquare$ constants using a generic map clause.

#### 5. VHDL - Structural Design (6) -

```
library IEEE;
use IEEE.std logic 1164.all;
entity businy is
    generic (NIDTH: positive);
    port (X: in STD LOGIC VECTOR (NIDTH-1 downto 0);
           Y: out STD LOGIC VECTOR (NIDTH-1 downto 0) );
end businv;
architecture businy arch of businy is
component INV port (I: in STD_LOGIC; O: out STD_LOGIC); end component;
begin
  q1: for b in NID-1 downto 0 generate
        U1: INV port map (X(b), Y(b));
      end generate;
end businv_arch;
```
## 5. VHDL - Structural Design (7) -

```
library IEEE;
use IEEE.std_logic_1164.all;
entity businy example is
   port (IN8; in STD LOGIC VECTOR (7 downto 0);
           OUT8: out STD_LOGIC_VECTOR (7 downto 0);
           IN16: in STD_LOGIC_VECTOR (15 downto 0);
           OUT16: out STD LOGIC VECTOR (15 downto 0);
           IN32: in STD_LOGIC_VECTOR (31 downto 0);
           OUT32: out STD LOGIC VECTOR (31 downto 0) );
end businy example;
architecture businv_ex_arch of businv_example is
component businv
    generic (NIDTH: positive);
   port (X: in STD LOGIC VECTOR (NIDTH-1 downto 0);
           Y: out STD_LOGIC_VECTOR (NIDTH-1 downto 0) );
end component;
begin
Ul: businv generic map (NIDTH=>8) port map (IN8, OUT8);
U2: businy generic map (WIDTH=>16) port map (IN16, OUT16);
U3: businv generic map (NIDTH=>32) port map (IN32, OUT32);
end businv_ex_arch;
```
## 5. VHDL - Dataflow Design (1) -

- Other concurrent statements allow circuits to be described in terms of  $\blacksquare$ the flow of data and operations on it within the circuit.
- This gives origin to the dataflow description style.  $\blacksquare$
- Syntax of concurrent signal assignments statements.  $\blacksquare$

 $signal_name \le expression;$  $signal_name \le expression when boolean expression else$ expression when boolean-expression else expression when boolean-expression else expression;

#### 5. VHDL - Dataflow Design (2) -

```
architecture prime2_arch of prime is
signal N3L N0, N3L N2L N1, N2L N1 N0, N2 N1L N0: STD LOGIC;
begin
                                                   and N(0);
  N3L NO
           \leq not N(3)
 N3L N2L N1 \leq not N(3) and not N(2) and N(1)N2L N1 N0 \leqnot N(2) and N(1) and N(0);
                                 N(2) and not N(1) and N(0);
  N2 N1L N0 \leqF \leq N3L_N0 or N3L_N2L_N1 or N2L_N1_N0 or N2_N1L_N0;
end prime2 arch;
```

```
architecture prime3 arch of prime is
signal N3L_N0, N3L_N2L_N1, N2L_N1_N0, N2_N1L_N0: STD_LOGIC;
begin
             \le - '1' when N(3)='0' and N(0)='1' else '0';
 NBL NO
 N3L_N2L_N1 \le 1' when N(3) = 0' and N(2) = 0' and N(1) = 1' else '0';
 N2L_N1_N0 \le '1' when N(2)='0' and N(1)='1' and N(0)='1' else '0';
 N2 N1L N0 \le '1' when N(2)='1' and N(1)='0' and N(0)='1' else '0';
  F \leq N3L NO or N3L N2L N1 or N2L N1 NO or N2 N1L NO;
end prime3_arch;
```
## 5. VHDL - Dataflow Design (3) -

- Another concurrent statement is the selected signal assignment, which is similar to a typical CASE constructor.
- Syntax of selected signal assignments.

with expression select signal-name  $\leq$  signal-value when choices, signal-value when choices,

. . .

signal-value when choices;

architecture prime4\_arch of prime is begin with N select  $F \leq 1'$  when "0001".  $'1'$  when "0010", '1' when "0011" | "0101" | "0111",  $'1'$  when "1011" | "1101", '0' when others; end prime4\_arch;

```
architecture prime5_arch of prime is
begin
  with CONV_INTEGER(N) select
    F \le 1' when 1/2/3/5/7/11/13,
         '0' when others;
end prime5_arch;
```
# 5. VHDL - Behavioural Design (1) -

- The main behavioural construct is the process which is a collection of sequential statements that executes in parallel with other concurrent statements and processes.
- A process simulates in zero time.
- A VHDL process is a concurrent statement, with the syntax:

```
process (signal-name, signal-name, ..., signal-name)
  type declarations
  variable declarations
  constant declarations
  function definitions
  procedure definitions.
begin
  sequential-statement
  sequential-statement
end process;
```
# 5. VHDL - Behavioural Design (2) -

- A process can not declare signals, only variables, which are used to keep track of the process state.
- The syntax for defining a variable is: variable variable-names : variable-type;
- A VHDL process is either running or suspended.
- The list of signals in the process definition (sensitivity list) determines when the process runs.
- A process is initially suspended. When a sensitivity list's signal changes value,  $\blacksquare$  . the process resumes, starting at the 1st statement until the end.
- If any signal in the sensitivity list change value as a result of running the process, it runs again.

# 5. VHDL - Behavioural Design (3) -

- This continues until the process runs without any of these signals changing value.
- In simulation, this happens in zero simulation time.
- Upon resumption, a properly written process will suspend after a couple of runs.
- It is possible to write an incorrect process that never suspends.
- Consider a process with just one sequential statement " $x \leq not x;$ " and a sensitivity list of " $(x)$ ".
- Since X changes on every pass, the process will run forever in zero simulated time.
- In practice, simulators can detect such behaviour, to end the simulation.

### 5. VHDL - Behavioural Design (4) -

- The sequential signal assignment statement has the same syntax as the concurrent version (but it occurs within the body of a process): signal-name <= expression;
- The variable assignment statement has the following syntax:  $\blacksquare$  $variable$  -name  $:=$  expression;

```
architecture prime6 arch of prime6 is
begin
  process(M)variable N3L N0, N3L N2L N1, N2L N1 N0, N2 N1L N0: STD LOGIC;
  begin
                                                     and N(0);
    N3L NO
           := \text{not } N(3)N3L N2L N1 := not N(3) and not N(2) and N(1)N2L N1 N0 :=not N(2) and N(1) and N(0);
   N2 N1L N0 :=N(2) and not N(1) and N(0);
    F \leq N3L NO or N3L N2L N1 or N2L N1 NO or N2 N1L NO;
  end process;
end prime6 arch;
```
# 5. VHDL - Behavioural Design (5) -

Other sequential statements include popular constructs, such as  $if,$  $\blacksquare$ case, loop, for, and while.

if boolean-expression then sequential-statement  $end$  if:

if boolean-expression then sequential-statement else sequential-statement end if:

if boolean-expression then sequential-statement elsif boolean-expression then sequential-statement

elsif boolean-expression then sequential-statement  $end if;$ 

if boolean-expression then sequential-statement elsif boolean-expression then sequential-statement

elsif boolean-expression then sequential-statement else sequential-statement  $end if:$ 

```
case expression is
  when choices => sequential-statements
  when choices => sequential-statements
end case;
```
for identifier in range loop loop sequential-statement sequential-statement  $\mathbf{r}$  ,  $\mathbf{r}$ sequential-statement sequential-statement end loop; end loop;

while boolean-expression loop sequential-statement

sequential-statement end Loop;

#### 5. VHDL - Behavioural Design (6) -

```
architecture prime7_arch of prime is
begin
 process (N)
   variable NI: INTEGER;
  begin
   NI := CONV INTEGR(N);if NI=1 or NI=2 then F \leq 1';
    elsif NI=3 or NI=5 or NI=7 or NI=11 or
          NI = 13 then F \le -1,
    else F \leq 10';
    end if;end process;
end prime7_arch;
```

```
architecture prime8_arch of prime is
begin
  process(M)begin
    case CONV INTEGER (N) is
      when 1 \Rightarrow F \iff 1',when 2 \Rightarrow F \iff 1',when 3 \mid 5 \mid 7 \mid 11 \mid 13 \Rightarrow F \le 11;
      when others => F \le -10';
    end case;
  end process;
end prime8_arch;
```
#### 5. VHDL - Behavioural Design (7) -

```
architecture prime 9_arch of prime 9 is
begin
 process(N)variable NI: INTEGER;
 variable prime: boolean;
  begin
   NI := CONV_INTEGER(N);prime := true;if NI=1 or NI=2 then mult; -- boundary cases
    else for i in 2 to 253 loop
           if NI mod i = 0 then
             prime := false; exit;
           end if;
         end loop;
    end if;if prime then F \le -1'; else F \le -10'; end if;
  end process;
end prime 9_arch;
```
# 5. VHDL - Time Dimension (1) -

- None of the previous examples deals with the time dimension of the circuit operation: everything happens in zero simulated time.
- VHDL has excellent facilities for modelling the time.
- VHDL allows a time delay to be specified by using the keyword  $after$  in any signal-assignment statement.
- $Z \leq 1'$  after 4ns when  $X = 1'$  else '0' after 3ns;
- This models a gate that has 4ns of delay on a 0-to-1 output transition and only 3ns on a 1-to-0 transition.
- With these values, a VHDL simulator can predict the approximate timing behaviour of a circuit.

- Time Dimension (2) -

- Another way to invoke the time dimension is with  $_{\text{wait}}$ .
- This sequential statement can be used to suspend a process for a specified time period.
- $\blacksquare$  A wait statement can be used to create simulated input waveforms to test the operation of a circuit.

```
entity InhibitTestBench is
end InhibitTestBench:
architecture InhibitTB arch of InhibitTestBench is
component Inhibit port (X, Y: in BIT; Z: out BIT); end component;
signal XT, YT, ZT: BIT;
begin
 Ul: Inhibit port map (XT, YT, ZT);
 process
 begin
   XT \le 10'; YY \le 10';wait for 10 ns;
   XT \le 10'; YY \le 1';wait for 10 ns;
    XT \le 1'. YT \le 0'.wait for 10 ns;
    XT \leq 1', YT \leq 1',wait; - this suspends the process indefinitely
  end process;
end InhibitTB_arch;
```
# 5. VHDL - Simulation (1) -

- Once we have a VHDL program whose syntax and semantics are correct, a simulator can be used to observe its operation.
- Simulator operation begin at simulation time of zero.
- At this time, the simulator initialises all signals to a default value.  $\blacksquare$
- It also initialises any signals and variables for which initial values have  $\blacksquare$ been explicitly declared.
- Next, the simulator begins the execution of all processes (and concurrent  $\blacksquare$ statements) in the design.
- The simulator uses a time-based event list and a signal-sensitivity matrix to simulate the execution of all the processes.

# 5. VHDL - Simulation (2) -

- At simulation time zero, all processes are scheduled for execution.
- One of them is selected and all of its sequential statements are executed, including any looping behaviour that is specified.
- When the execution of this process is completed, another one is selected, and so on, until all processes have been executed.
- This completes one simulation cycle.  $\blacksquare$
- During its execution, a process may assign new values to signals.  $\blacksquare$
- The new values are not assigned immediately. They are placed on the event list and scheduled to become effective at a certain time.

# 5. VHDL - Simulation (3) -

- **If the assignment has an explicit simulation time** (after clause), then it is scheduled on the event list to occur at that time.
- Otherwise, it is supposed to occur "immediately".
- It is actually scheduled to occur at the current simulation time plus one  $\blacksquare$ delta delay.
- The <u>delta delay</u> is an infinitesimally short time, such that the current simulation time plus any number of delta delays still equals the current simulation time.
- The delta delay concept allows processes to execute multiple times (if necessary) in zero simulated time.
- After a simulation cycle completes, the event list is scanned for the signals that change at the next earliest time on the list.

# 5. VHDL - Simulation (4) -

- This may be as little as one delta delay, or it may be a real delay, in which  $\blacksquare$ case the simulation time is advanced.
- In any case, the scheduled signal changes are made.  $\blacksquare$
- Some processes may be sensitive to the changing signals.
- All the processes that are sensitive to a signal that just changed are  $\blacksquare$ scheduled for execution in the next simulation cycle.
- The simulator's operation goes on indefinitely until the list is empty.  $\blacksquare$
- The event list mechanism makes it possible to simulate the operation of  $\blacksquare$ concurrent processes in a uni-processor system.
- The delta delay mechanism ensures correct operation even though a set of processes may require multiple executions.

#### 5. VHDL \_ - Simulation (5) -

**library IEEE; useIEEE.std \_ logic\_1164.all;**

```
entity testAlu1bit is
end entity test_alu1bit;
```

```
architecture tst of testAlu1bit is
```

```
component alu1bit is
 port (
  a, b, c : in std_logic;
  sel : in std
_
logic_vector (1
  downto 0);
 res, f : out std_logic);
end component alu1bit;
```

```
signal i1 : std_logic := '0';
signal i2 : std_logic := '0';
signal ci : std_logic := '0';
signal op : std_logic_vector
     (1 downto 0) := "00";
signal res : std_logic;
signal co : std_logic;
```

```
begin
  -- instanciar o sistema
  -- a testar
  ALU1: alu1bit
   port map (
     a => i1 ,
     b => i2 ,
     c => ci ,
     sel => op ,
     res => res ,
     f => co );
```

```
process (i1) is
begin
  if i1='1' then
    i1 <= '0' after 10ns;
  elsif i1='0' then
    i1 <= '1' after 10ns;
  end if;
end process;
```

```
process (i2) i
begin
  if i2='1' then
    i2 <= '0' after 20ns;
  elsif i2='0' then
    i2 <= '1' after 20ns;
  end if;
end process;
```

```
process (ci) is
 begin
    if ci='1' then
      ci <= '0' after 40ns;
   elsif ci='0' then
      ci <= '1' after 40ns;
    end if;
  end process;
 process (op) is
 begin
    if op="00" then
     op <= "01" after 80ns;
   elsif op="01" then
     op <= "10" after 80ns;
   elsif op="10" then
     op <= "11" after 80ns;
   elsif op="11" then
     op <= "00" after 80ns;
    end if;
  end process;
end architecture;
```
# 5. VHDL - Synthesis (1) -

- VHDL was originally conceived as a description and simulation language.
- It was later adopted also for synthesis purposes.
- The language has many features and constructs that can NOT be synthesized.
- The subset of the language and the style of the programs presented so far are generally synthesizable by most commercial tools.
- The code that is written can have a major impact on the quality of the synthesized circuits.
- a corresponding serial chains of logic gates to test conditions.
- It is better to use a case or select statement if the conditions are mutually exclusive.

# 5. VHDL - Synthesis (2) -

- Loops in processes are usually unwound to create multiple copies of combinational logic to execute the statements in the loop.
- If one wants just one copy of the combinational logic to execute the statements in the loop, then a sequential circuit must be designed.
- When using conditional statements in a process, failing to include all the input combinations will cause the compiler to introduce a latch to hold the old value that might otherwise change.
- Such latches are typically not intended.
- Finally, some language features and constructs are simply unsynthesizable, depending on the tool being used.
- Typical examples include dynamic memory, files, and pointers.